## **Action Pro Crack Torrent (Activation Code) Free For PC**

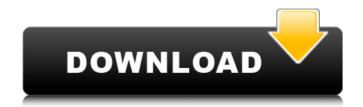

## **Action Pro Crack+ Free**

Professional Motion Builder for 3D & 2D The OS is a new revised version of the old Olimpic, a well-known from the past. It contains a lot of features to its predecessor and even more to iPhone. New additions include an OS folder, which now contains a lot more things, as a carousel/folder/message folder for instance. There are also a lot of tweaks and bug fixes. The most important changes are the ones that relate to the great addition of notifications by E. Mail, M. Mail and N. Mail apps. Now, you don't have e-mail, mails, or notices, it's now built-in and never-missed. Other improvements include additional dark mode options, more precise battery power settings, a complete new system app, improved the system to handle new apps like FloatingWindow, a new completely redesigned and rearranged keyboard and a lot of tweaks, changes and fixes. Olimpic 4.0 is already available for download and it supports iOS 7.0 or later. P.S: The user interface is completely different (new interface), almost everything is now in the menu-bar. Enjoy the new Olimpic 4.0 (Mobile/Game Programming) iGame+ is the most efficient, simple, and powerful technique to create game applications with image or video assets. With a minimum amount of code, it allows you to quickly and easily create well-designed, complex and professional games. How to develop a mobile game iGame+ is designed specifically for iOS and Android platform games. With iGame+, you can easily create games with all kinds of assets: images, movies, and audio files. All you need to do is to drag and drop the application's interface. Is also to drag and drop the powerful technique to create and manage your assets in a single place, and select the compatible format to export the files to all platforms. Create a game in 2 minutes is the beginning of your project, a blank canvas of your own. Then, you can start adding layers, adjusting the parameters to make the game look the way you want. You can change

#### **Action Pro Free Download**

What's New in Version 2.0.1 [filed under: software] (Windows) It's Thanksgiving in the United States, so this update came at an appropriate time. v2.0.1 - Thank you for the feedback during the development process; hope you enjoy the new update! idid a fresh install and tried to use the new beta software. it show all the motion paths and stuff as if it were running in a 3d viewport in MS excel but when i clicked on the drop box to drop it on a timeline section it wouldnt drop, on both of the two times i have run the software, it crashes on my computer when i click drop or edit any path. I have been using this on a Windows 8 computer for a couple of weeks. It seems to run fine. It would be nice to be able to pause it and resume at a later time. If you release an update that would be great. No files were submitted for this submission. Here is my response to your suggestion: I did not have the same problem, but I do know that most programs require a restart. Another suggestion would be that you be able to make modifications to the entire set of paths with the drop function (within the project timeline) as opposed to having to modify each path individually. Finally, be aware that in order to start a new project you have open, so having a separate project you have open, so having a separate project you have open, so having a separate project safter you have open, so having a soposed to having to some start a new project. I really like the software running on both devices. That would be cool. If you could open up the settings and add an option Controller I would be real appreciative! I took some animation and add motion paths to an existing project. I see that there is a drop option but when I try to drop a path it seems like it is created and then disappears when I try to select it. I tried to select it and it seemed to bring up the ability to change it, but then I was not b7e8fdf5c8

### **Action Pro Crack+**

# What's New In Action Pro?

Download Action Pro and create your own 3D motion tracks and combine them with the 2D elements you create. With Action Pro, you can record real-world motion, using either a mouse or a Leap Motion controller, and convert it to a high-quality 3D animations, without having to deal with a ton of settings and options. Use Action Pro to create 3D motion paths in real-time. Change playback positions and adjust animation parameters on the fly. Create, save, and edit 3D motion tracks and motion paths. Integrate them with 2D elements of your animation. Create engaging animations with Action Pro Creating a motion path Action Pro makes creating 3D motion path to your timeline. You can play it back or even use it as a reference for other elements in your animation. Add a 2D or 3D object to a timeline section Combine 2D and 3D objects in your timeline and start animation. By default, an object will be placed in the left hand side of the timeline. You can play back any 3D animation you create. Make it play back using a mouse or a Leap Motion controller. You can also use your computer's GPU to play back animations on the fly. Move freely in the 3D space Save your motion path Action Pro allows you to save your 3D motion paths and tracks to the cloud. You can share the path with others and edit it at a later time. These are the standard list of features you can expect from our software: Record real-world